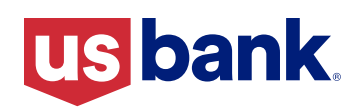

## **Real-time payments**

Finding your commercial card's unique ID

## Save your organization time and money

Real-time payments are accessible 24/7, unlike ACH or wire transfers, which means they're always on and available. Payments up to \$1 million post and settle in real time so not only can you fund your U.S. Bank commercial card program, you can use your cards immediately. Plus, reduced processing times and a lack of costly wire fees translates into real savings for your organization.

This guide provides instructions to help you find the unique ID(s) associated with your U.S. Bank commercial card(s).

## Find the unique ID(s) associated with your commercial card

Note: This step is critical. You must include your card program's unique ID to correctly fund your commercial cards using real-time payments.

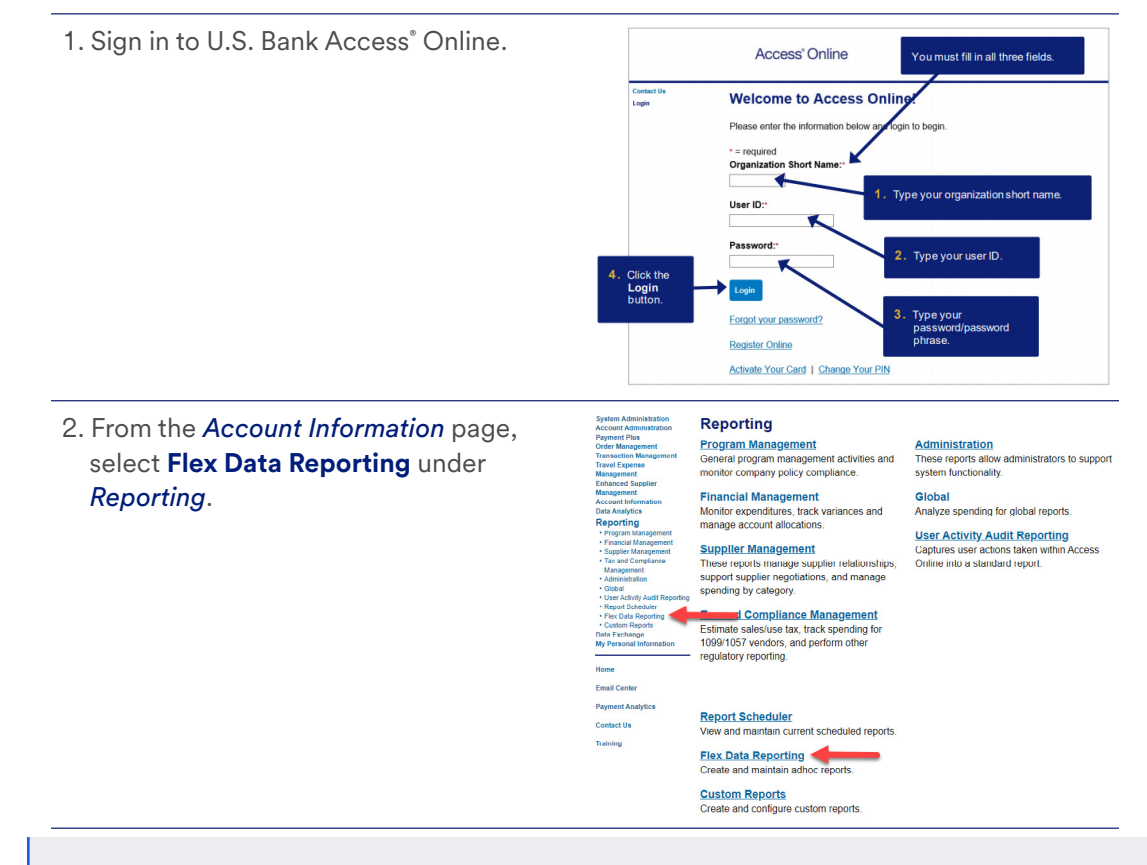

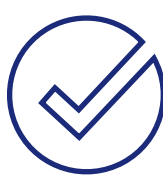

## **Quick tip**

Account Number: 173103688185

Routing & Transit Number (R/T): 091000022

Reference Information: Unique ID

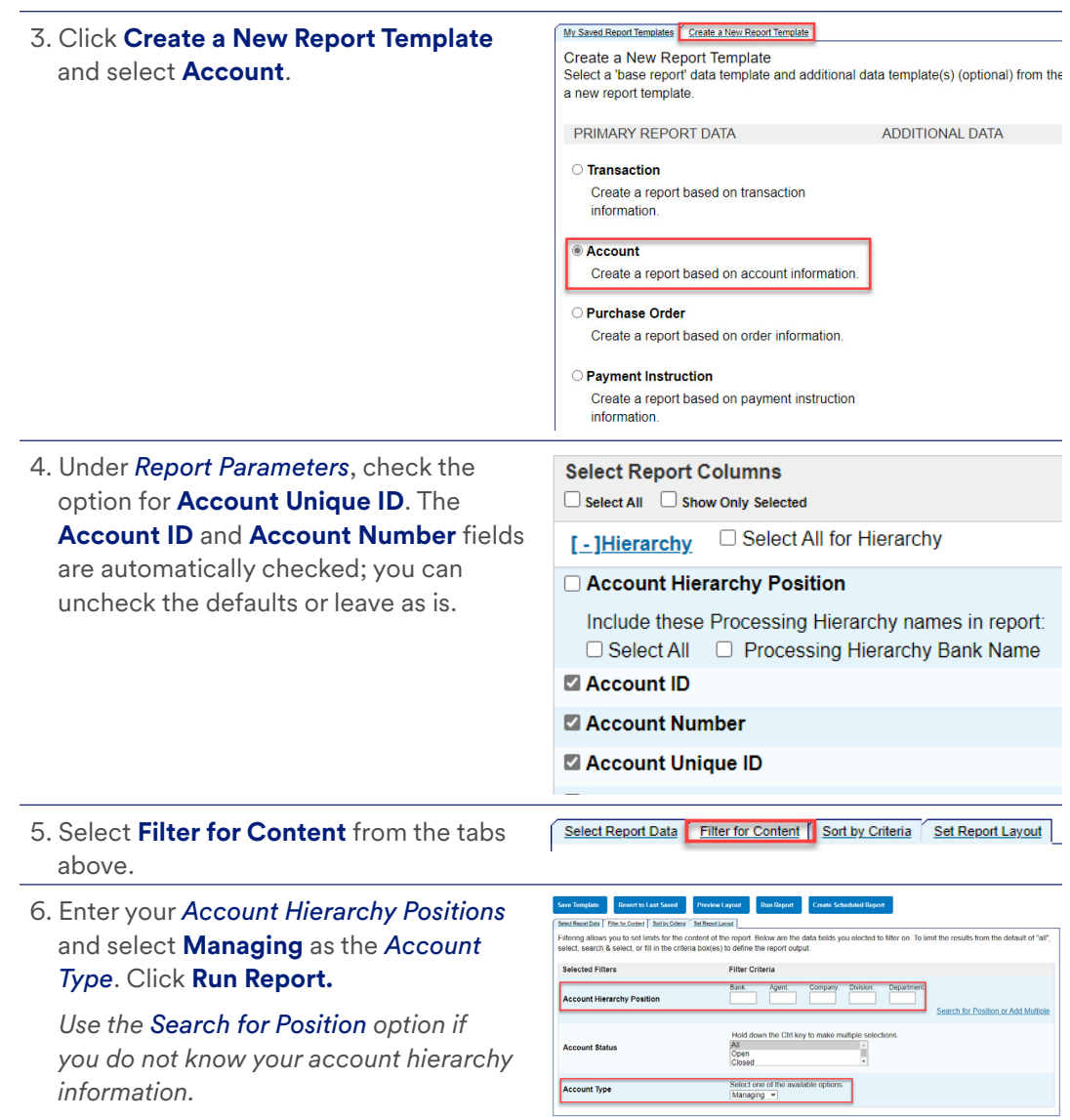

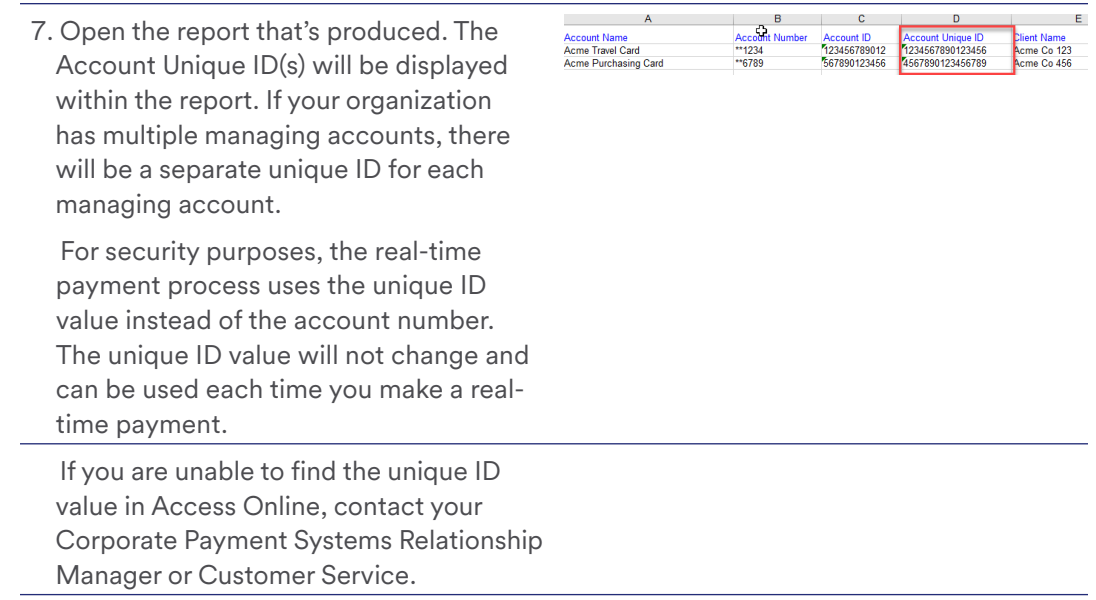

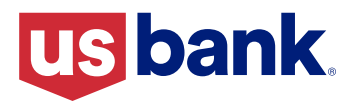